**Cómo restablecer su contraseña en un dispositivo provisto por el Distrito después de registrarse en el sitio de restablecimiento de contraseña de autoservicio de FIM**

> Restablecimiento de contraseña de autoservicio de FIM Equipo unido al dominio

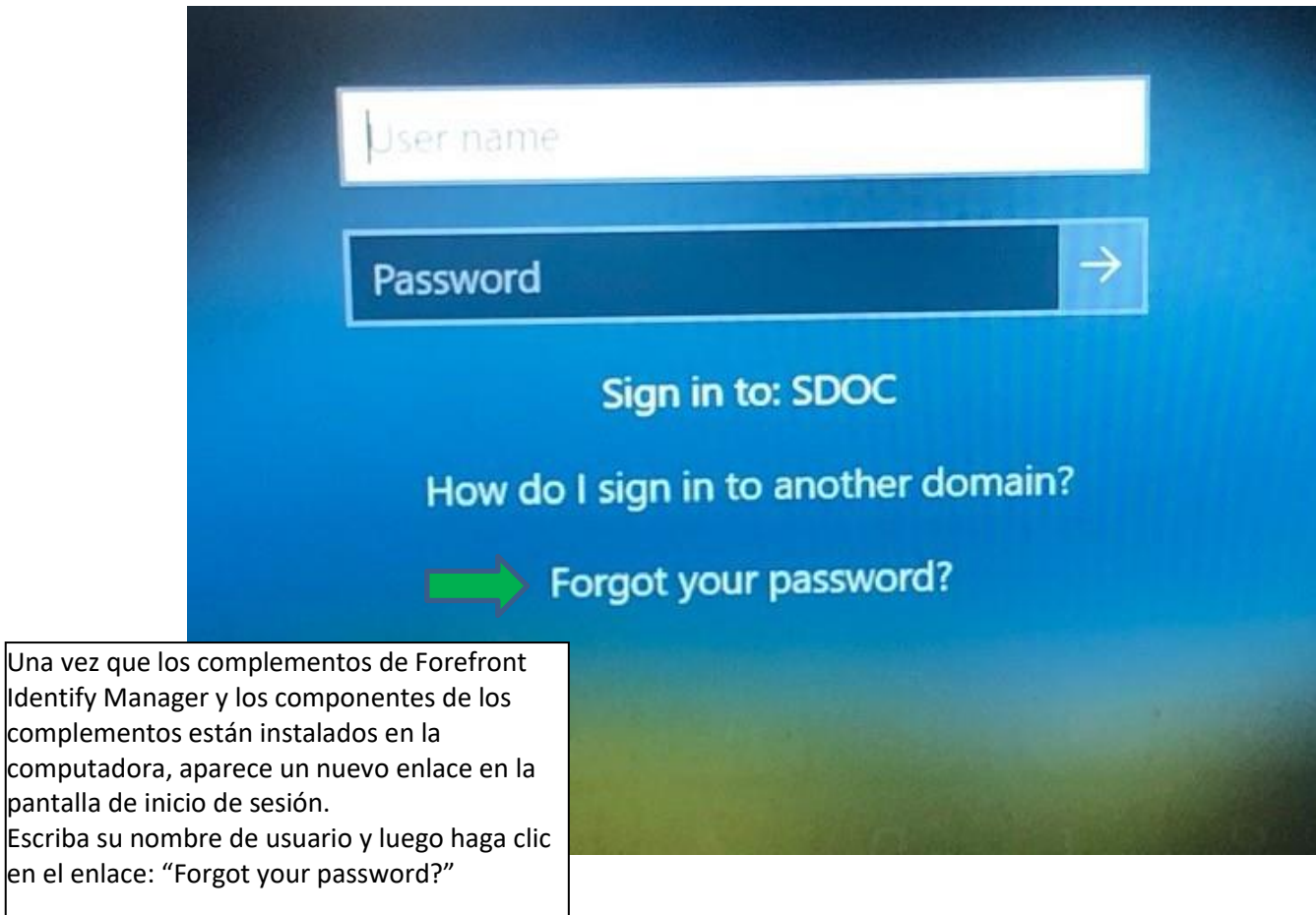

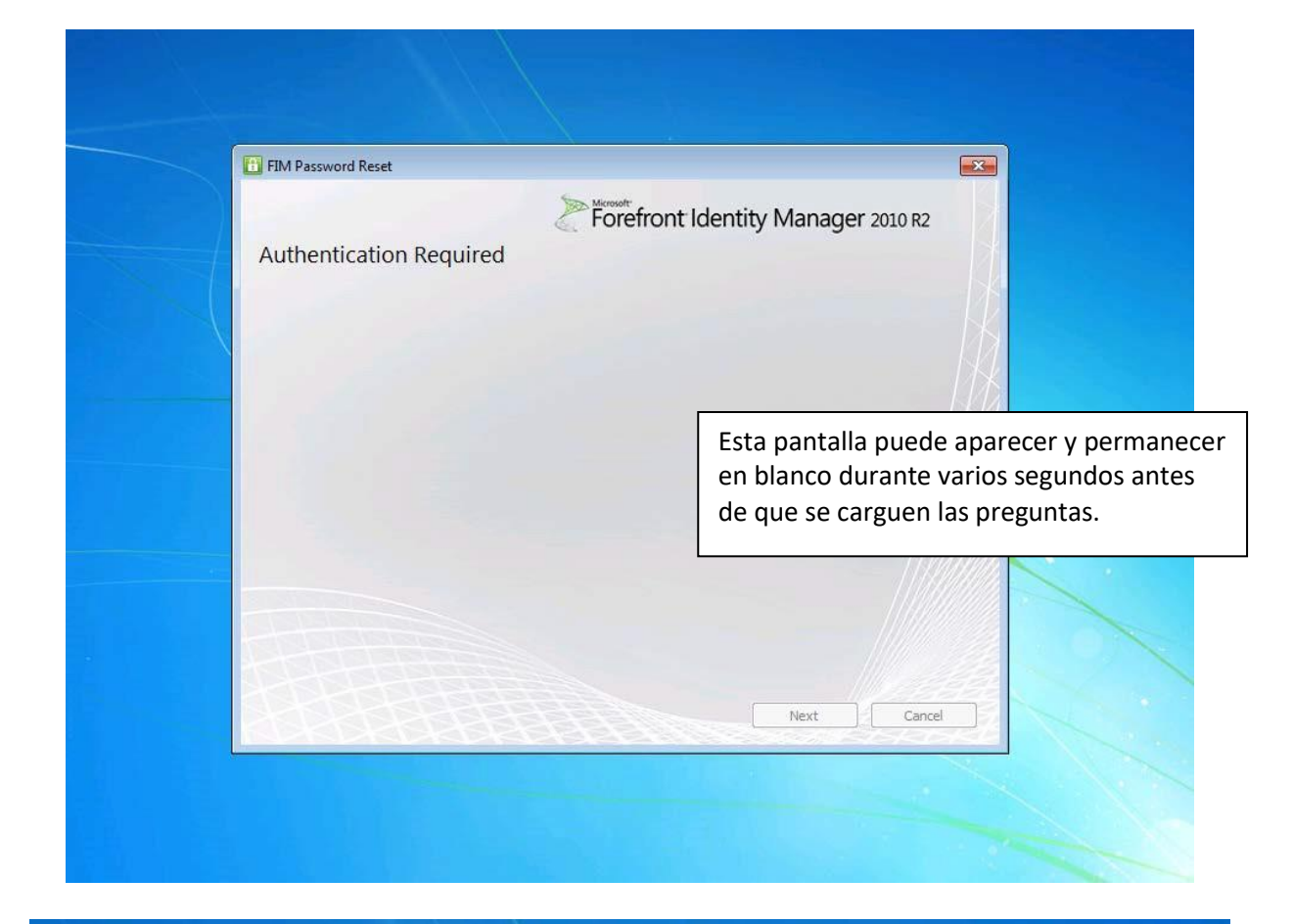

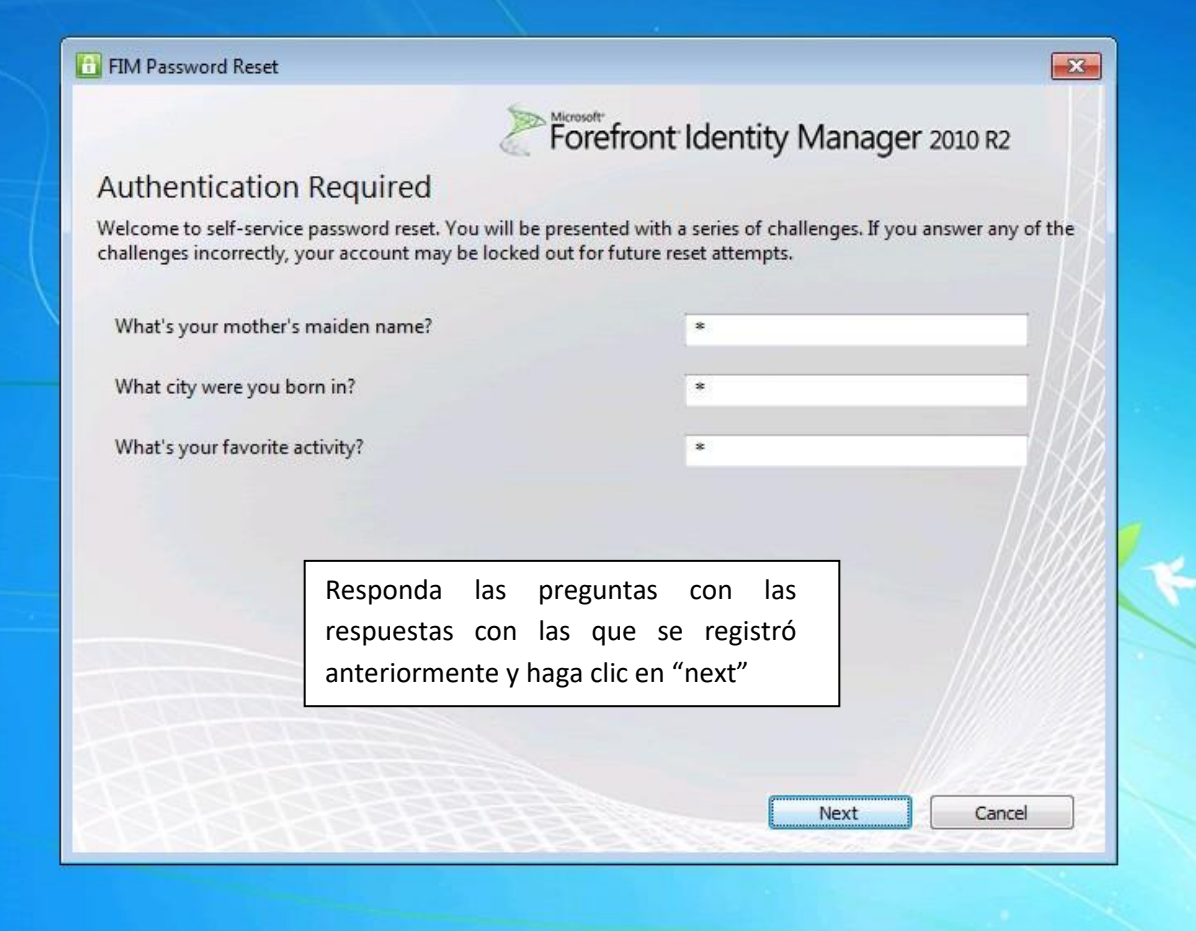

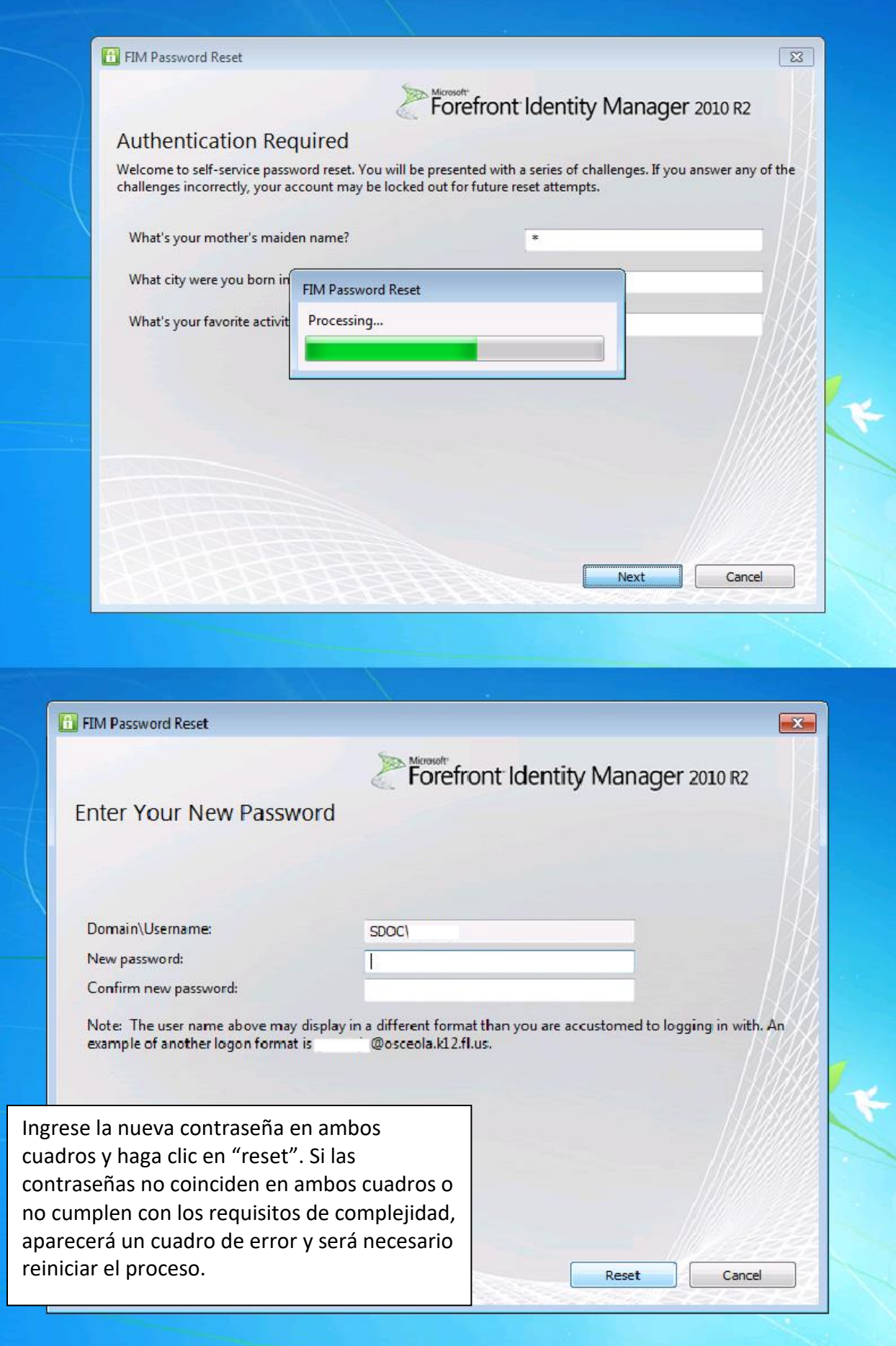

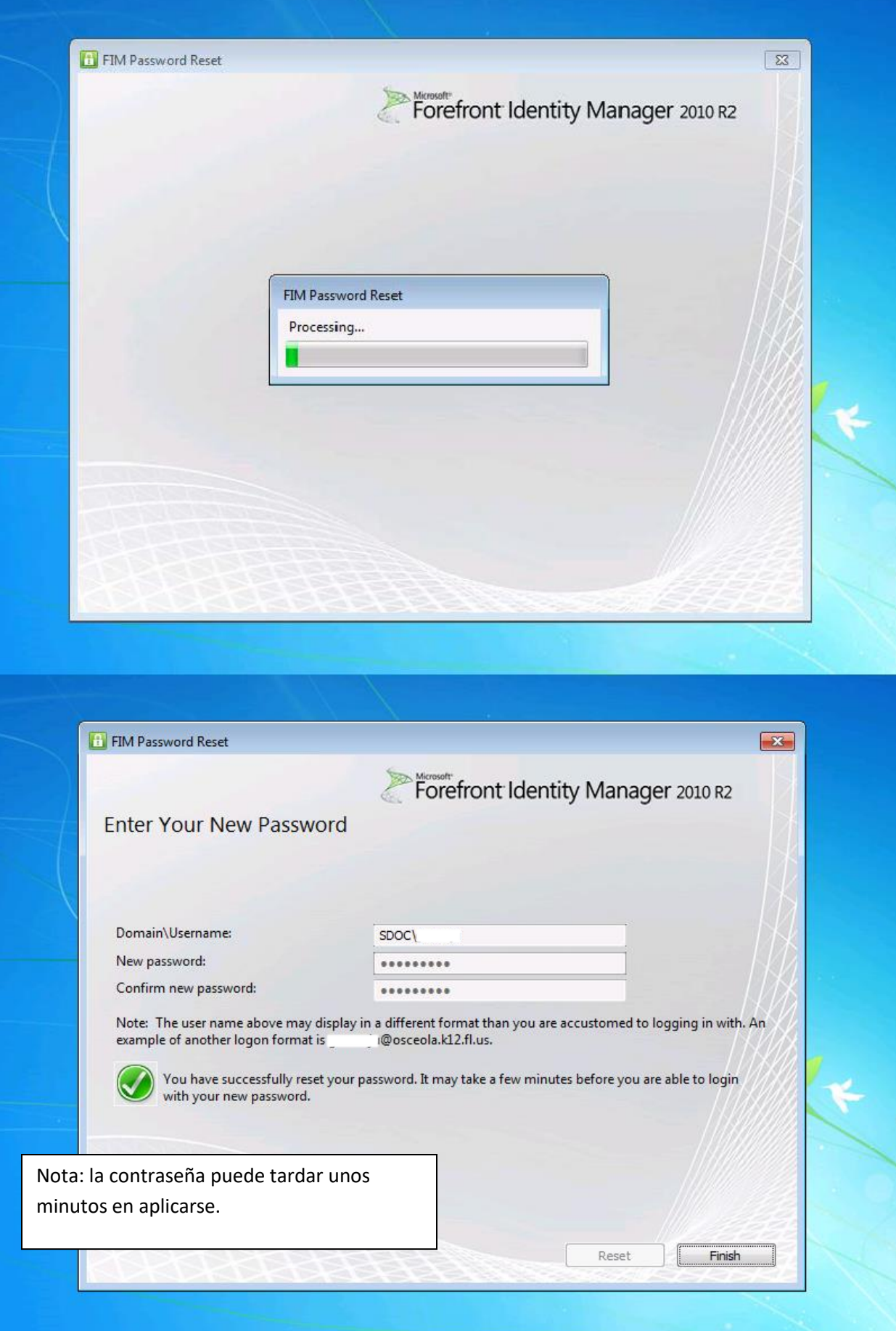